## แผนปฏิบัติงาน เรื่อง การจัดการความรู้ กรมโยธาธิการและผังเมือง ปีงบประมาณ พ.ศ. 2552

(การวิเคราะห์การใช้ประโยชน์ที่ดินและคมนาคมขนส่งเพื่อการวางผังเมืองรวมด้วยโปรแกรมประยุกต์)

ชื่อส่วนราชการ/จังหวัด : กรมโยธาธิการและผังเมือง

ประเด็นยุทธศาสตร์ : เสริมสร้างสภาพแวดล้อมและคุณภาพชีวิตประชาชน

องค์ความรู้ที่จำเป็น (K) : การวิเคราะห์การใช้ประโยชน์ที่ดินและคมนาคมขนส่งเพื่อการวางผังเมืองรวมด้วยโปรแกรมประยุกต์

ตัวชี้วัดตามคำรับรอง (KPI) : จำนวนองค์กรปกครองส่วนท้องถิ่นที่สามารถดำเนินการวิเคราะห์ข้อมูลเบื้องต้นเพื่อการวางผังเมืองรวมด้วยโปรแกรมประยุกต์ (GIS)

เป้าหมายของตัวชี้วัดตามคำรับรอง : 9 แห่ง

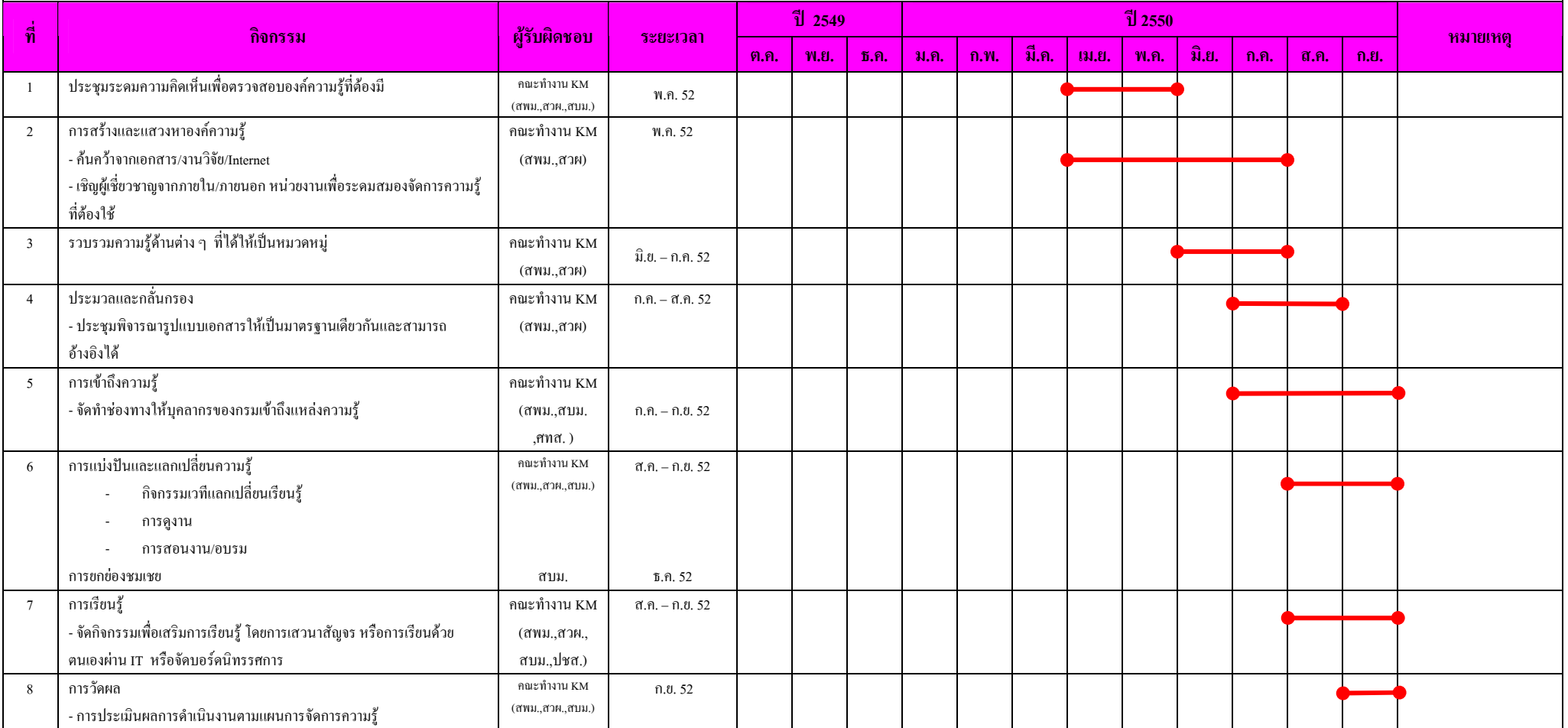